## 클라우드 시스템 및 인증체제 구현

2019. 10. 29

지도 교수 : 양환석 교수님

1

클라우드 캐슬 (강지호, 최진석, 양유리, 오수빈)

## 목차

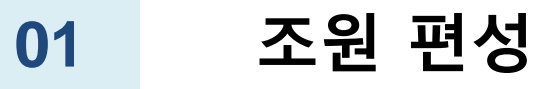

- 주제 선정
- 구 상 도
- -

개발 환경 및 개발내용

개발 시스템 운영

결론 및 기대효과

- 추진 경과
- 

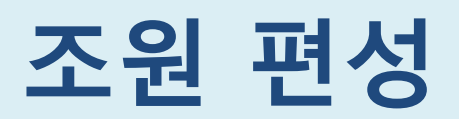

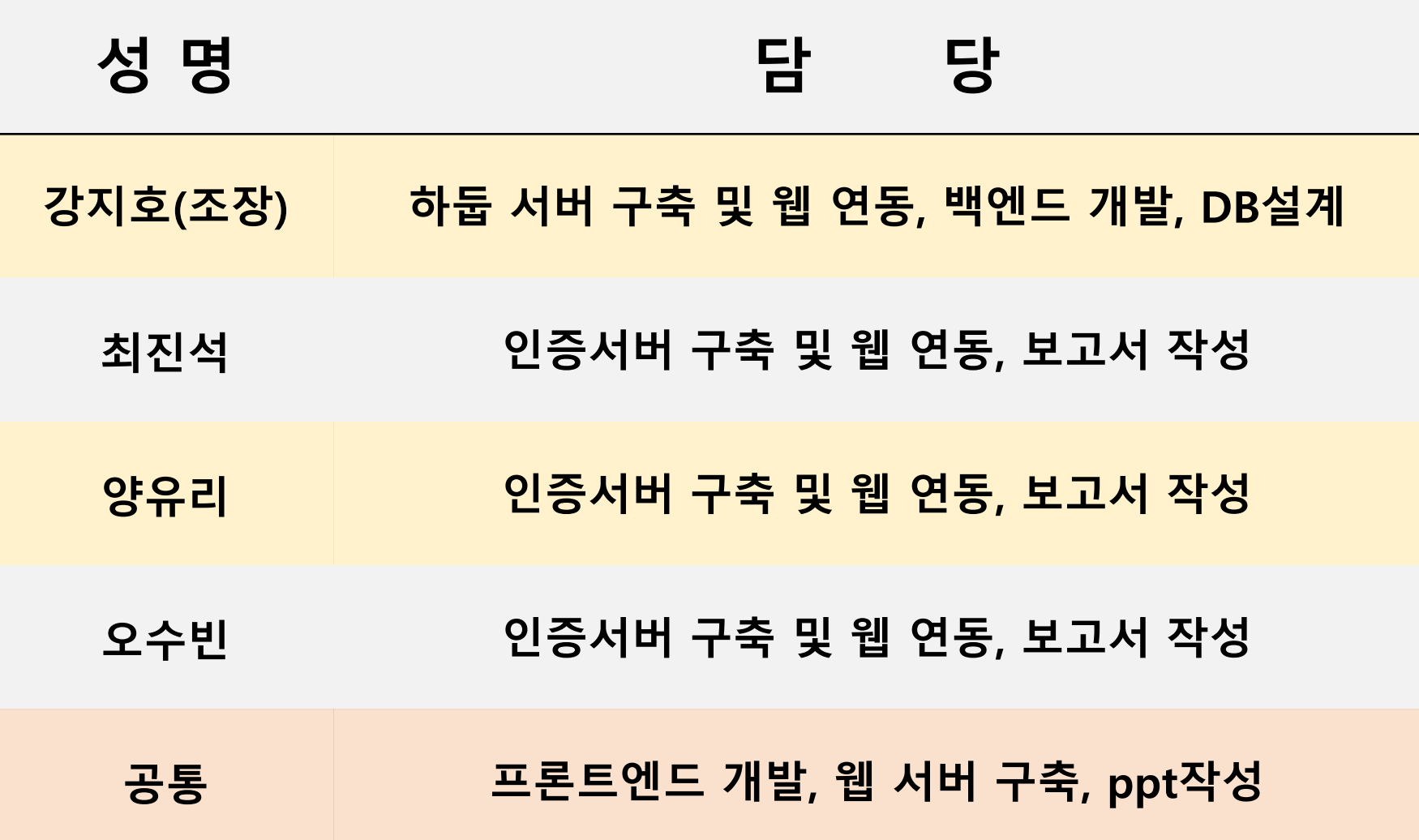

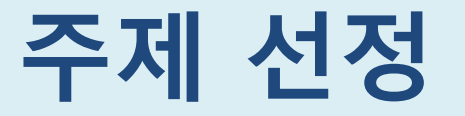

#### 클라우드는 필수 인프라, ICT 업계 경쟁 치열

#### <mark>"클라우드는 기업혁신 필수 인프라,</mark>데이터 활용 방식이 세계 바꿀 것" 마이란 톰슨 부코벡 AWS 부사장 "클라우드로 민첩성 안키우면 기업규모 상관없이 모두 도태돼" 80090 오대석 기자 | 입력 : 2019.04.01 04:01:03 클라우드 시장 잡아라···ICT업계 대격돌 "데이터를 활용하는 새로운 니다. 데이터가 더 많이 클레 블루오션 '클라우드' 시장 향한 기업 지출 ↑ 은 물론이고 전혀 예상치 못 보안 높은 서비스 품질 강조한 플랫폼 론칭 뉴스웨이 장가람 기자 jay@ 로 혁신이 일어날 수 있습니 클라우드 리딩 기업 두고 ICT사 경쟁 치열 택이 아니라 기업 생존을 ! 가 됐습니다." 최근 기업들의 클라우드 전환이 증가하며, 리딩 기업을 향한 업계 경쟁도 치열해지고 있다. 각 사별 로 보안과 높은 서비스 품질 등의 장점을 내세우며 시장 선점에 한창이다. 지난달 13일 마이란 톰슨 브 클라우드란 데이터를 인터넷과 연결된 중앙컴퓨터에 저장, 언제 어디서든 인터넷에 접속해 관련 데 (AWS) S3 총괄 부사장은 마 이터를 이용할 수 있는 서비스를 말한다. 기업이 클라우드로 전환할 경우 IT 인프라 구축 비용 및 운 클라우드가 향후 5~10년 동 영비용 절감 등과 IT신기술을 R&D(연구개발), 생산, 마케팅 등 경영 전반에 빠르게 적용할 수 있는 심 근간이 될 것이라고 강조 장점이 있다. 그가 총괄하고 있는 S3 서비

#### 보안관리체제가 완비된 클라우드 시스템 구축방안 연구

## 구상도(1/3)

#### □ 로그인과 업로드 시 구상도

Hadoop : 가상화된 대형 스토리지를 형성 하고, 보관된 거대한 데이터 세트를 병렬 처리할 수 있게 한 자바 S/W 프레임워크

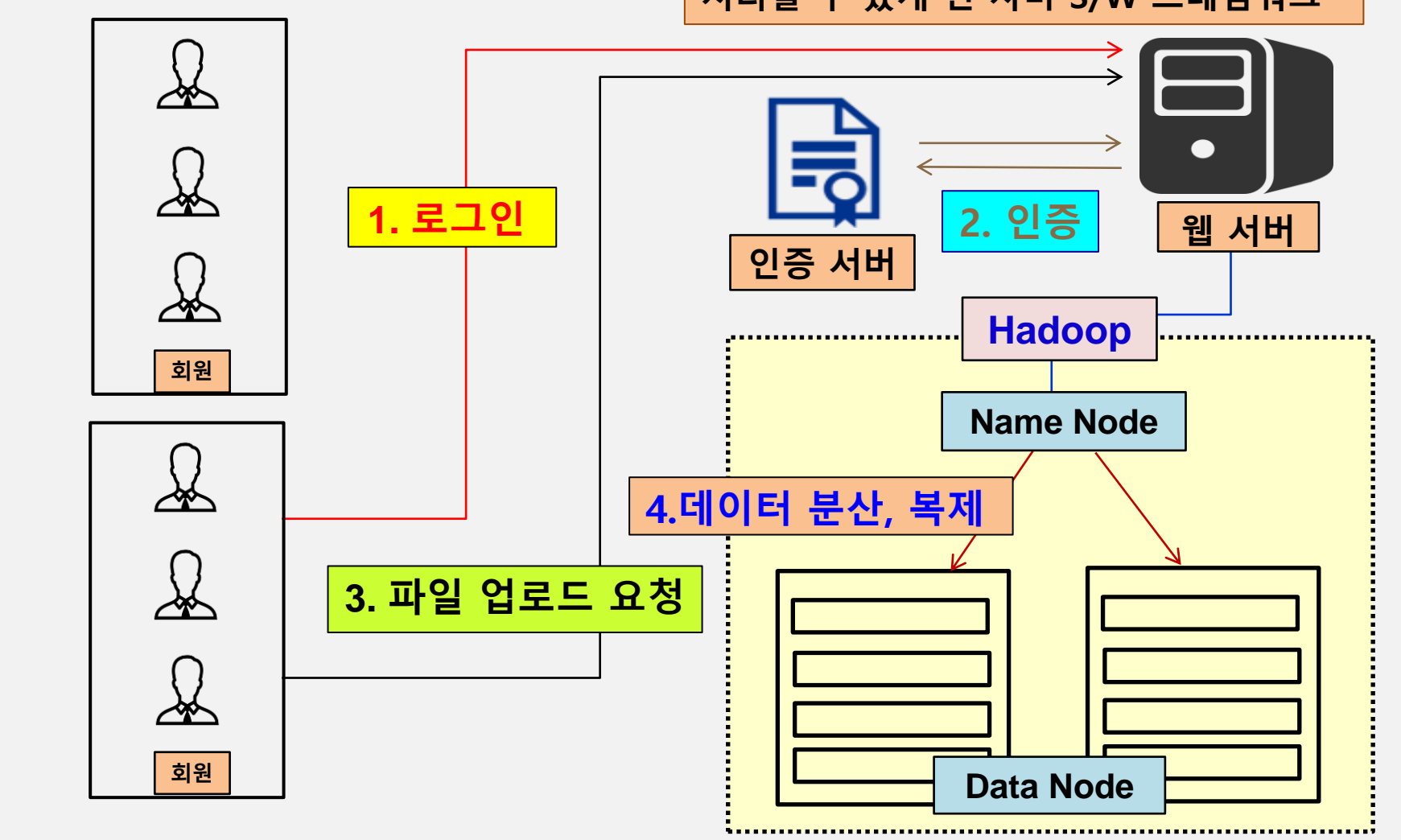

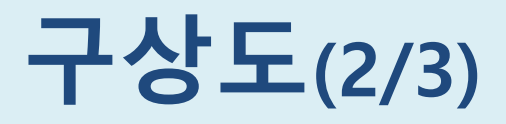

#### 로그인과 다운로드 시 구상도

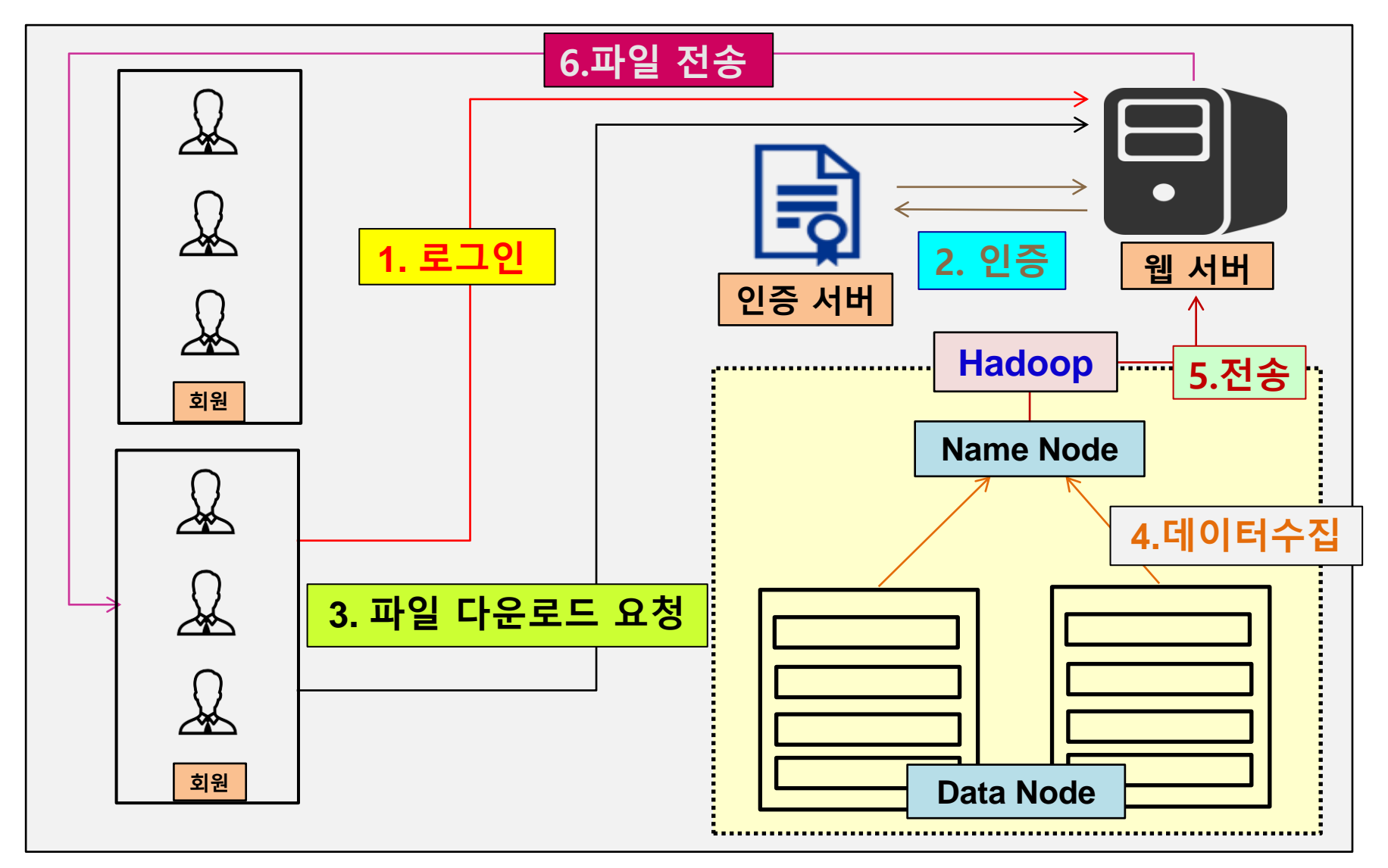

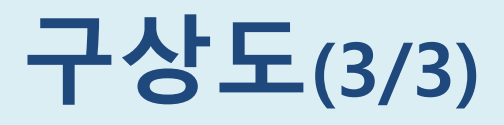

#### 인증절차 구상도

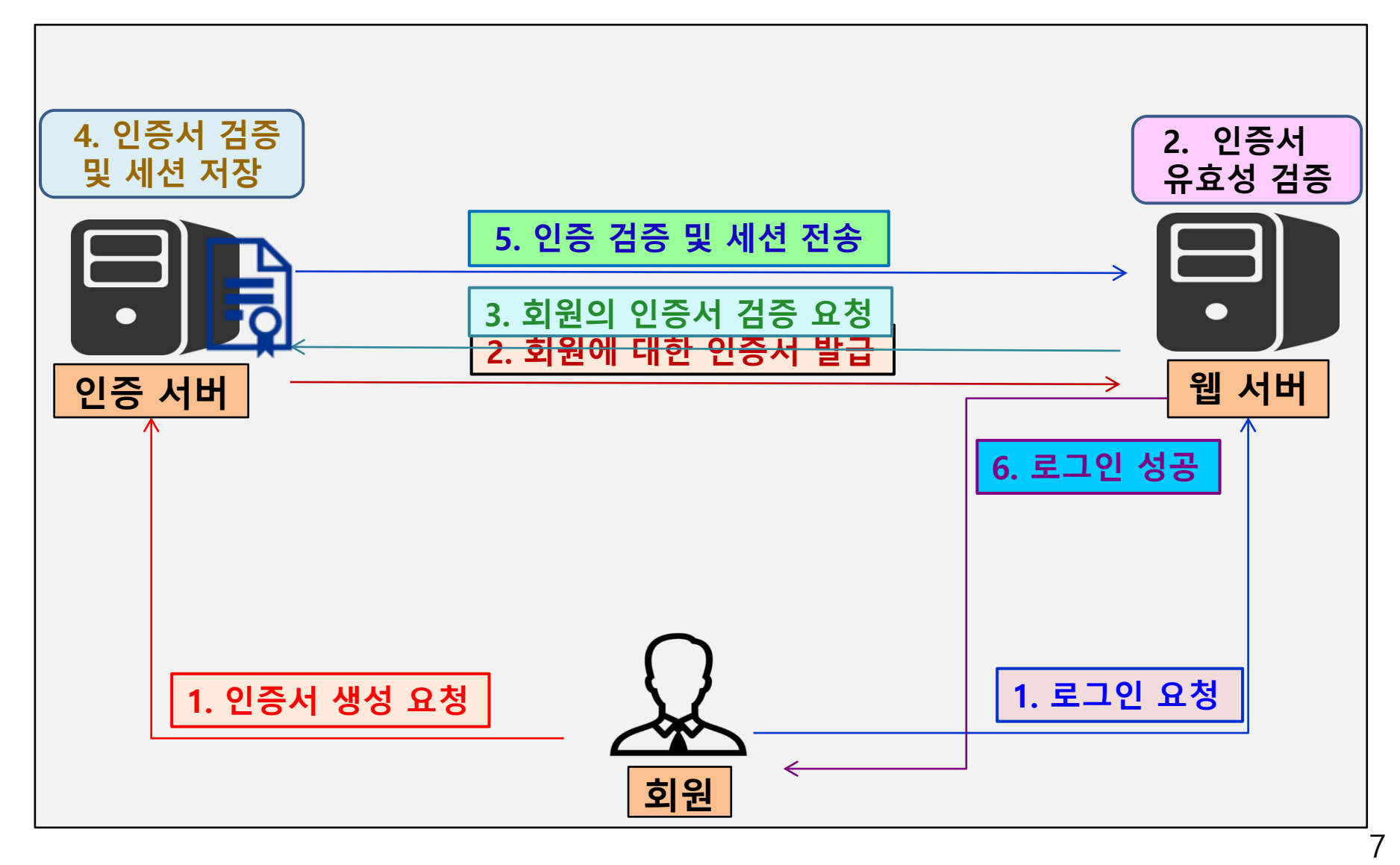

## 추진 경과

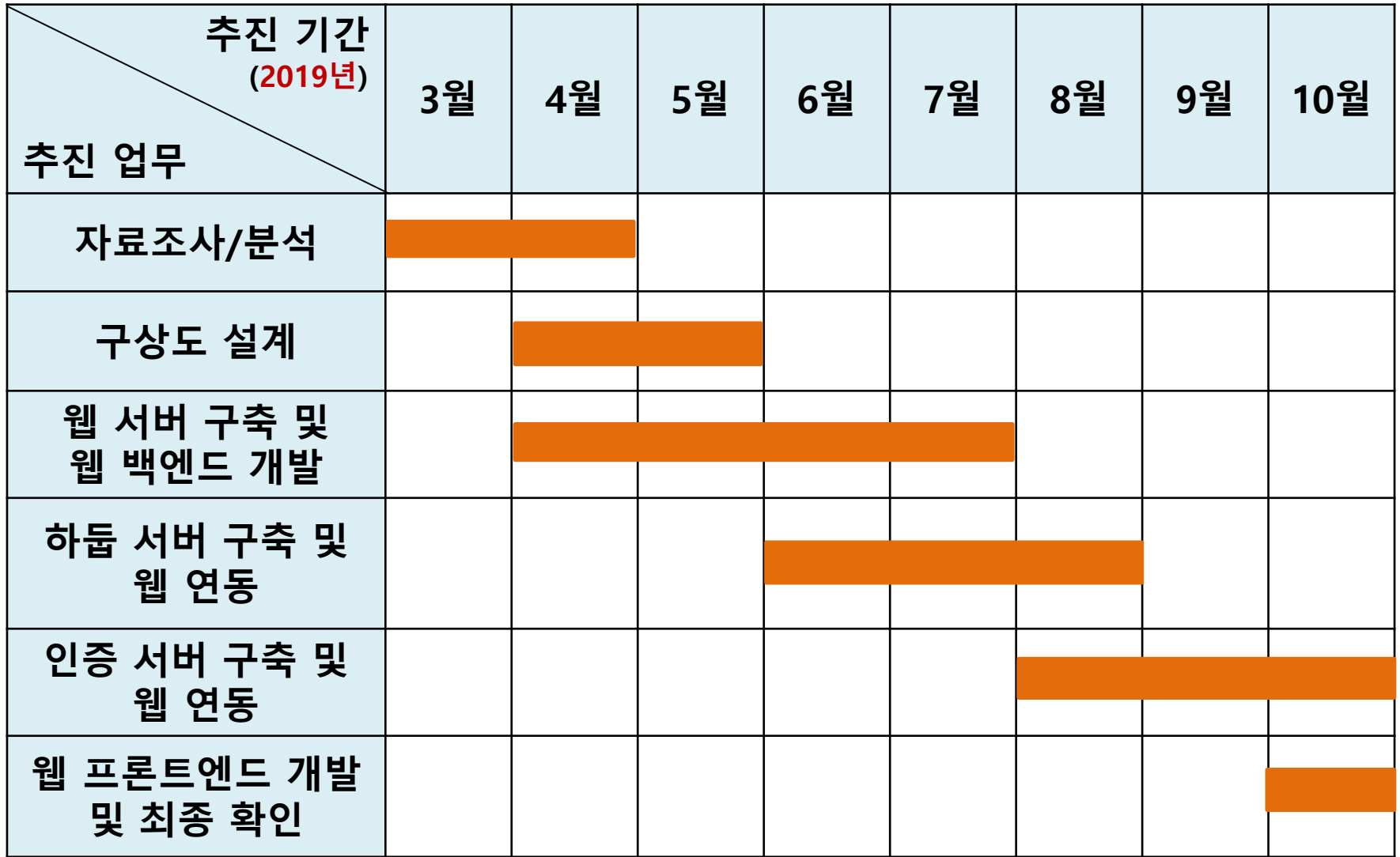

## 개발 환경 및 개발 내용(1/8)

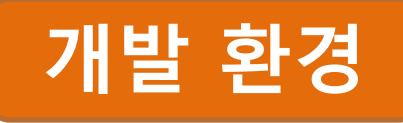

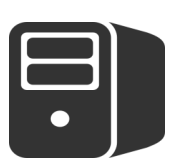

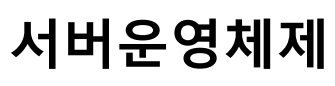

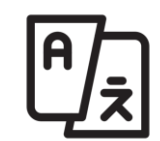

개발 언어

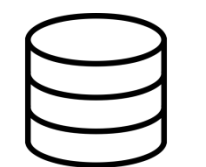

**CentOS 7(Linux)**  CentOS 6(Linux)

**JSP HTML/CSS JAVA**

**D B Oracle Database**

인증 시스템 **Kerberos**

## 개발 환경 및 개발 내용(2/8)

회원 관리

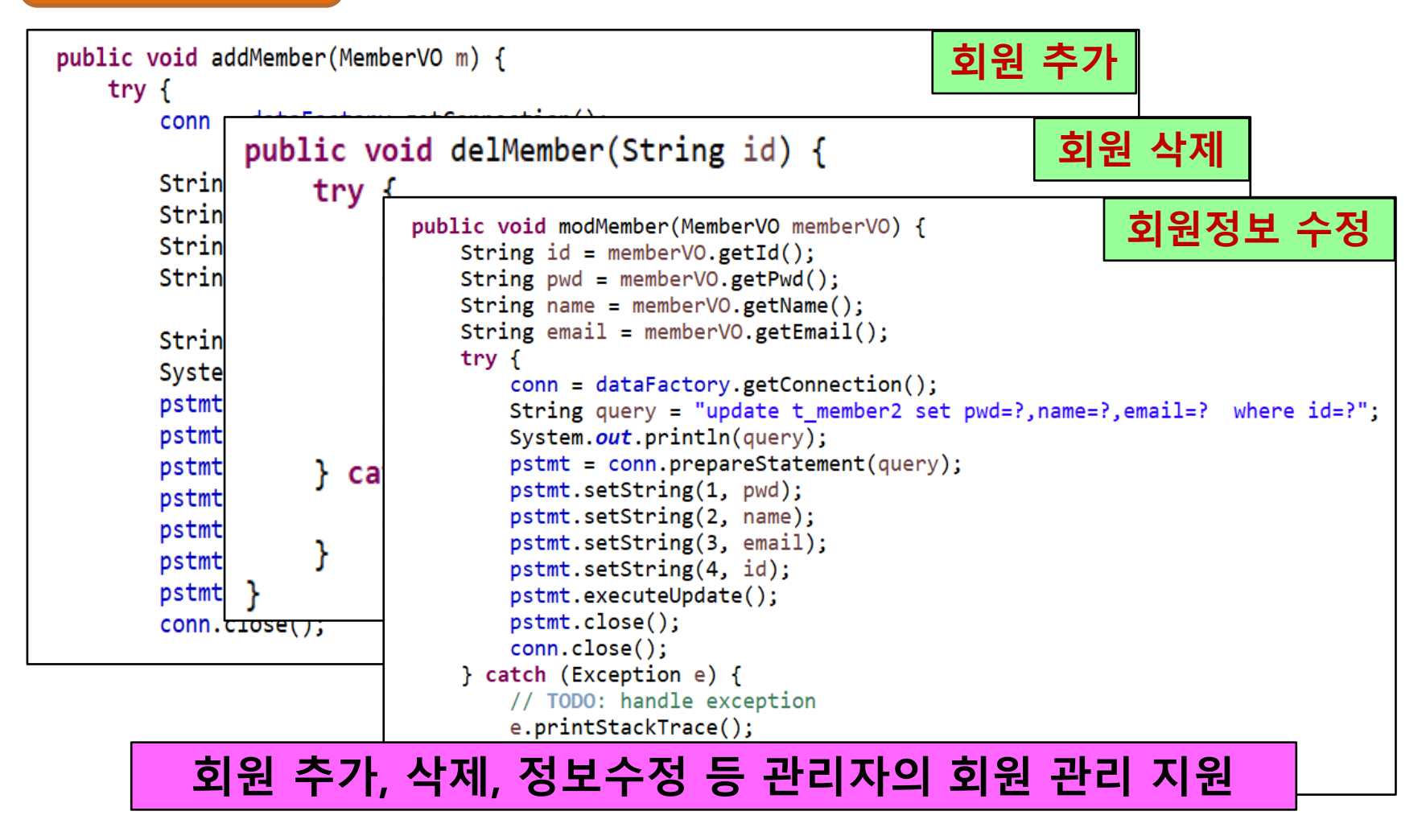

## 개발 환경 및 개발 내용(3/8)

프로젝트 관리

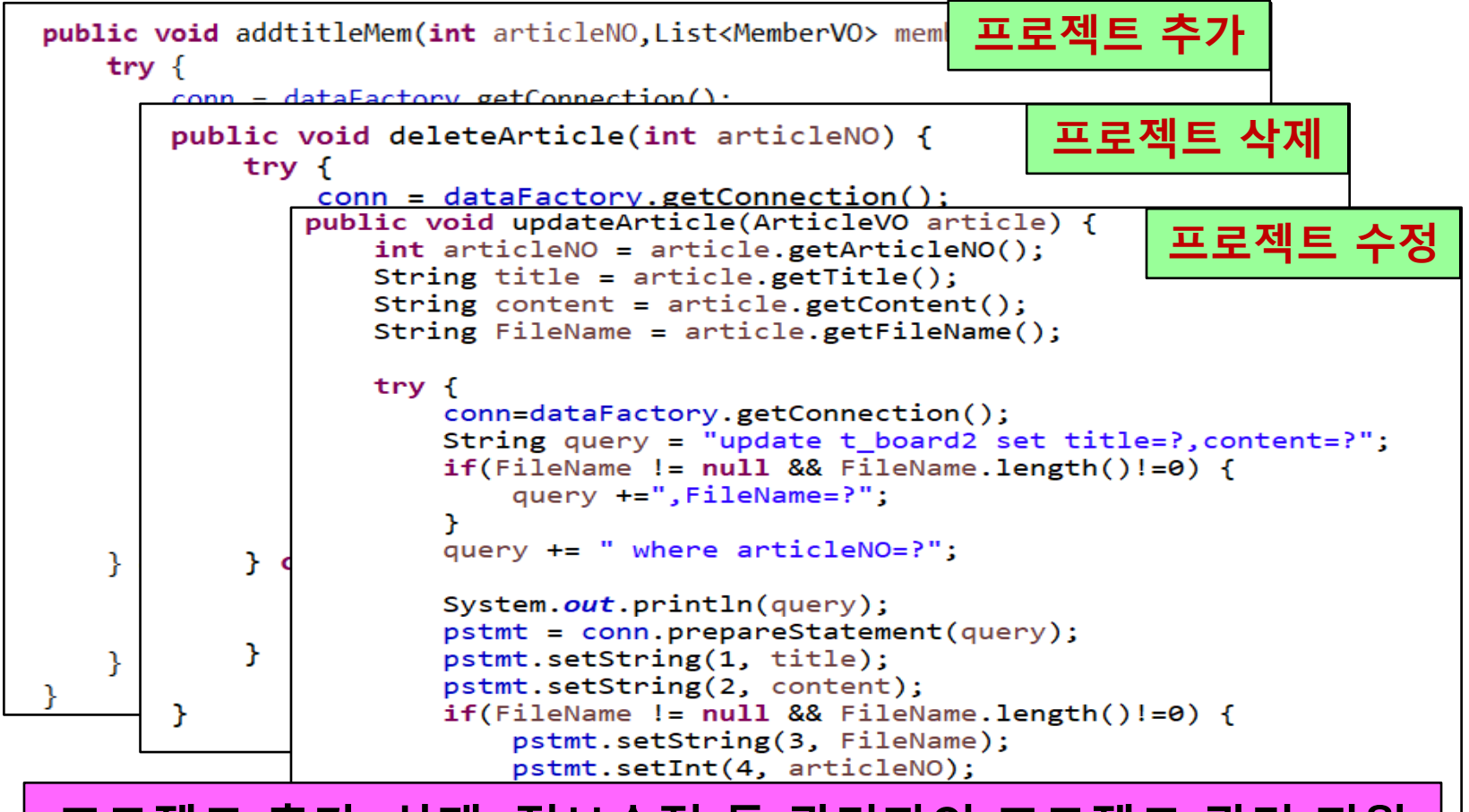

#### 프로젝트 추가, 삭제, 정보수정 등 관리자의 프로젝트 관리 지원

## 개발 환경 및 개발 내용(4/8)

회원 권한 관리

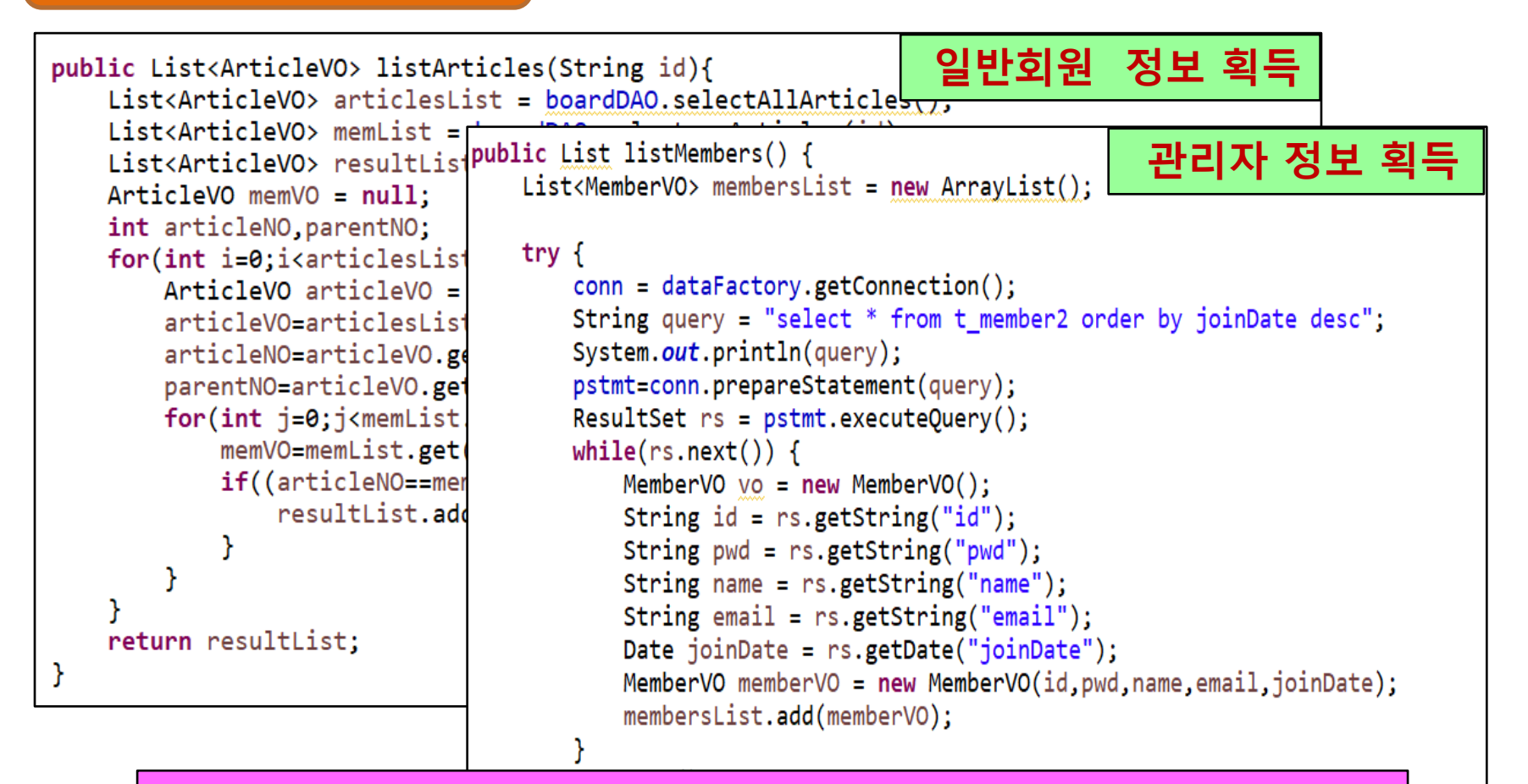

#### 회원 및 관리자 로그인 시 정보를 획득, 권한 관리에 활용

## 개발 환경 및 개발 내용(5/8)

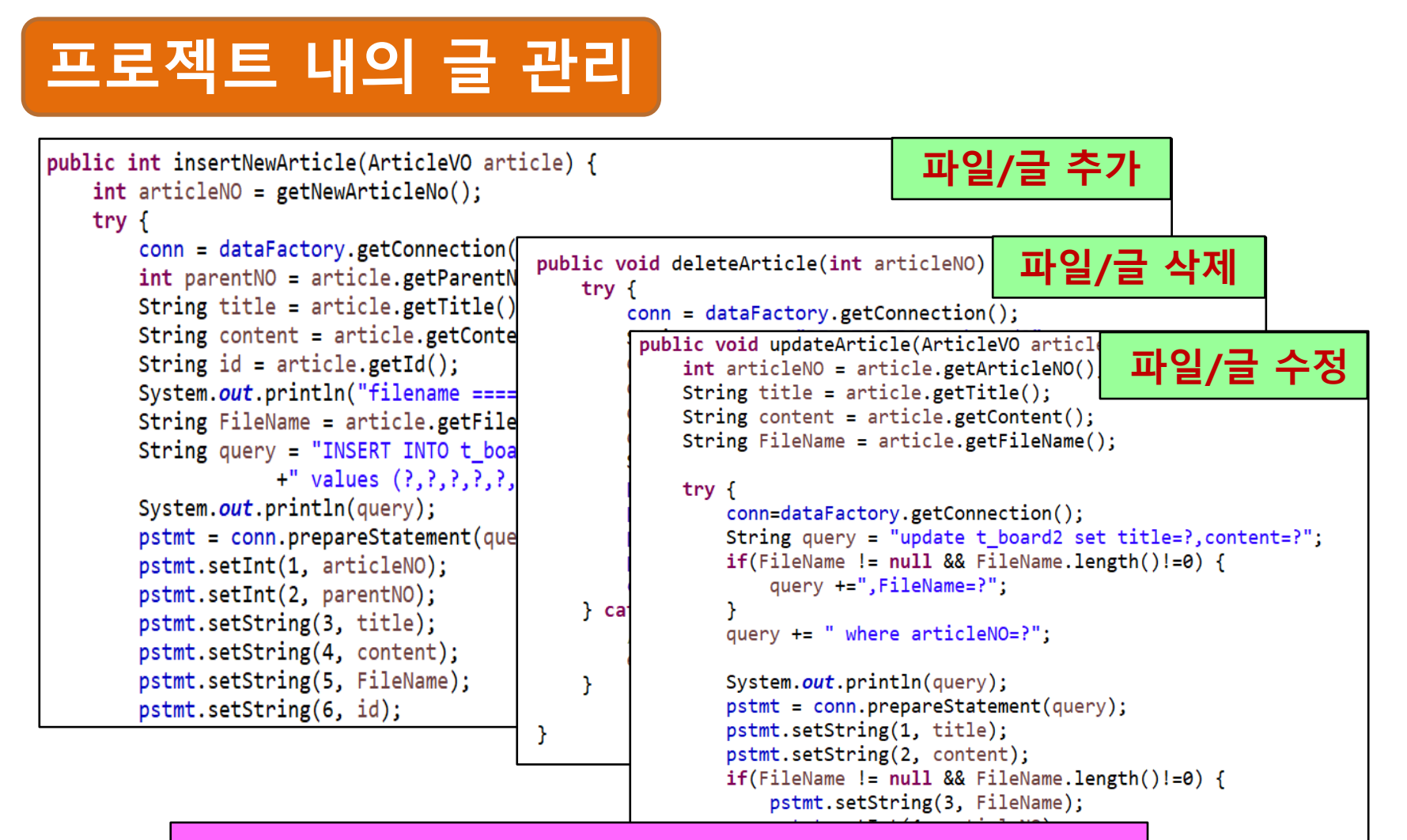

관리자와 사용자가 프로젝트 내의 파일/글 관리

## 개발 환경 및 개발 내용(6/8)

### KDC(인증서버) 설정(1/2)

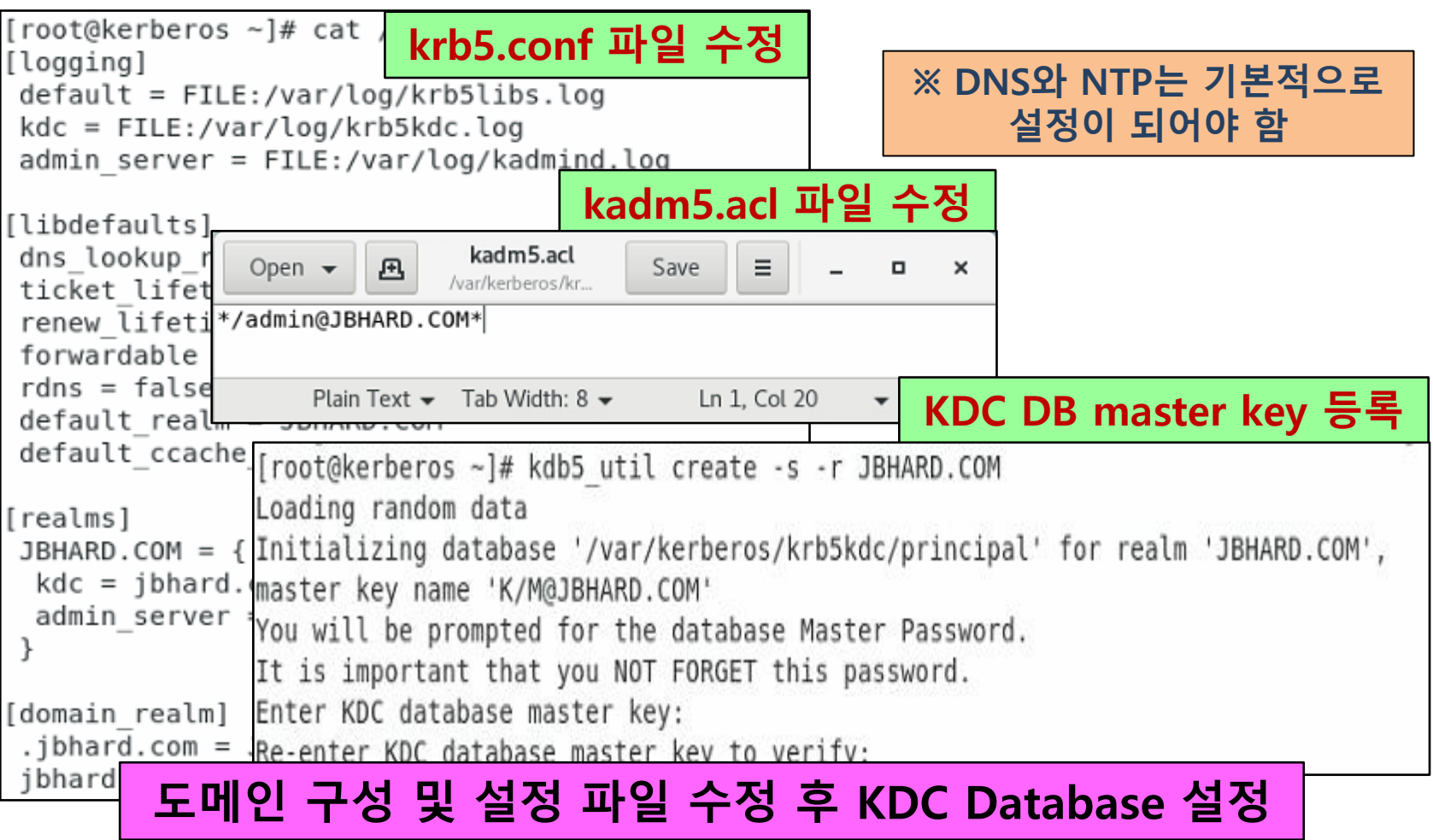

## 개발 환경 및 개발 내용(7/8)

### KDC(인증서버) 설정(2/2)

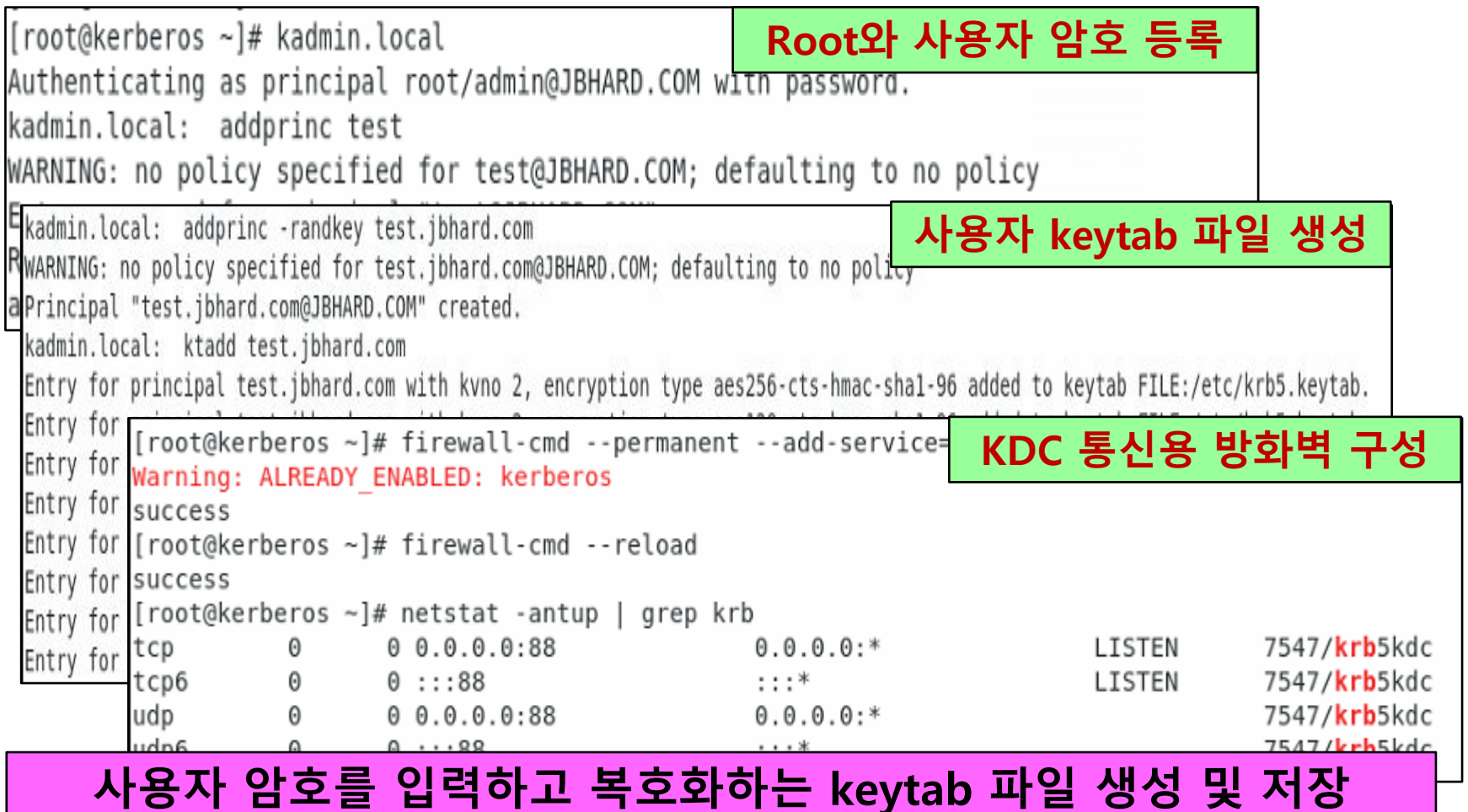

## 개발 환경 및 개발 내용(8/8)

### Client-Webserver 설정

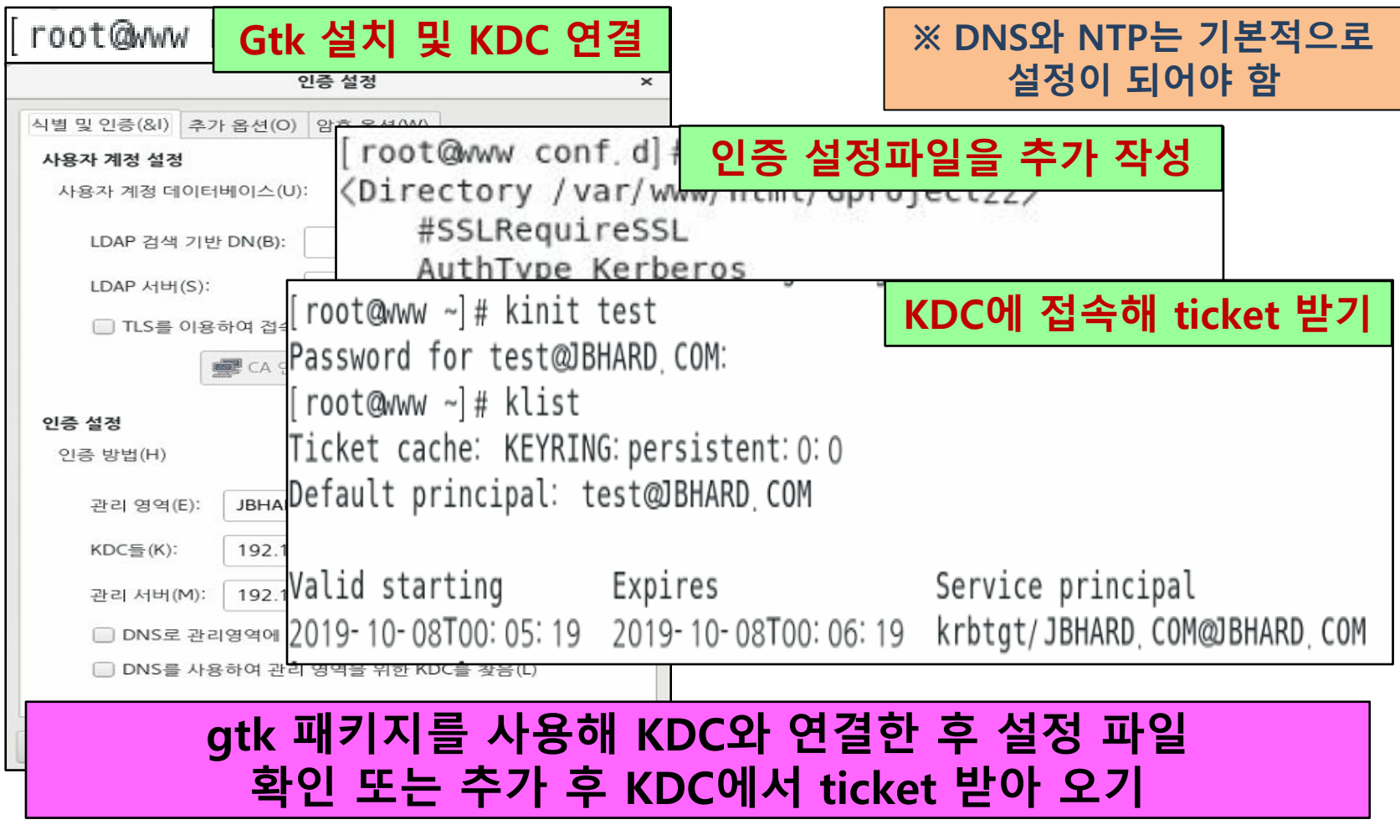

## 개발 시스템 운영 (1/10)

메인 화면 메인 화면 **JBHard SERVICES TEAM** 서비스 소개 **JBHard IB-Hard** 팀원 소개 **CLOUD CASTLE TEAM SER** Team members' role and introduction. Click on the picture belo **JBHAR** Kang Jiho Choi Jinsuk Web Designer **Hadoop Developer** Web server Developer Web server Developer \* \* \* 000 000 **Data Store**  $|c|$ 데이터 저장 클리 Yang Yuri Oh Subin Authentication Server Developer Authentication Server Developer Web server Developer Web server Developer G 메인화면 및 서비스, 팀원소개

## 개발 시스템 운영 (2/10)

### 인증 및 로그인 화면

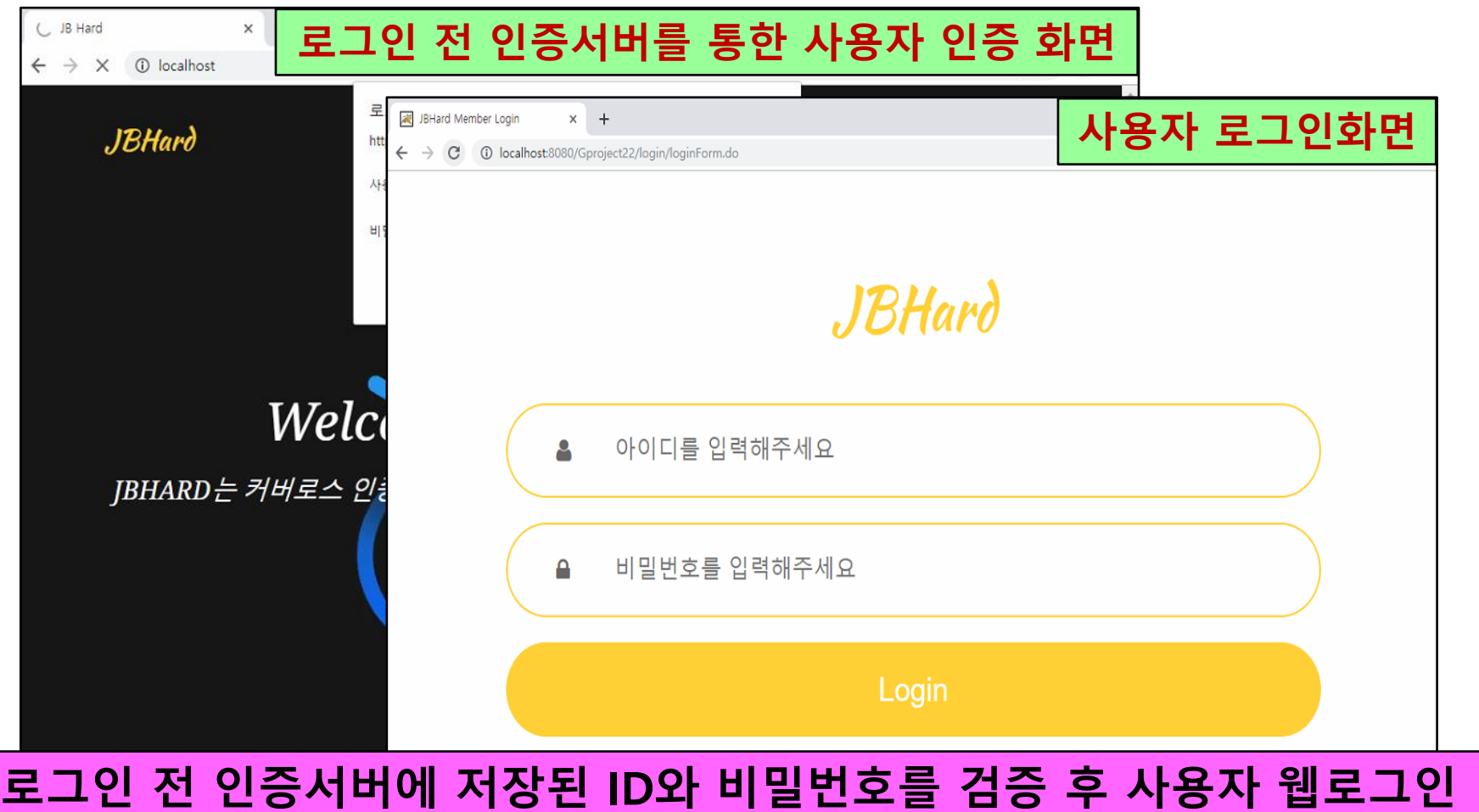

## 개발 시스템 운영 (3/10)

### 관리자 및 사용자 화면

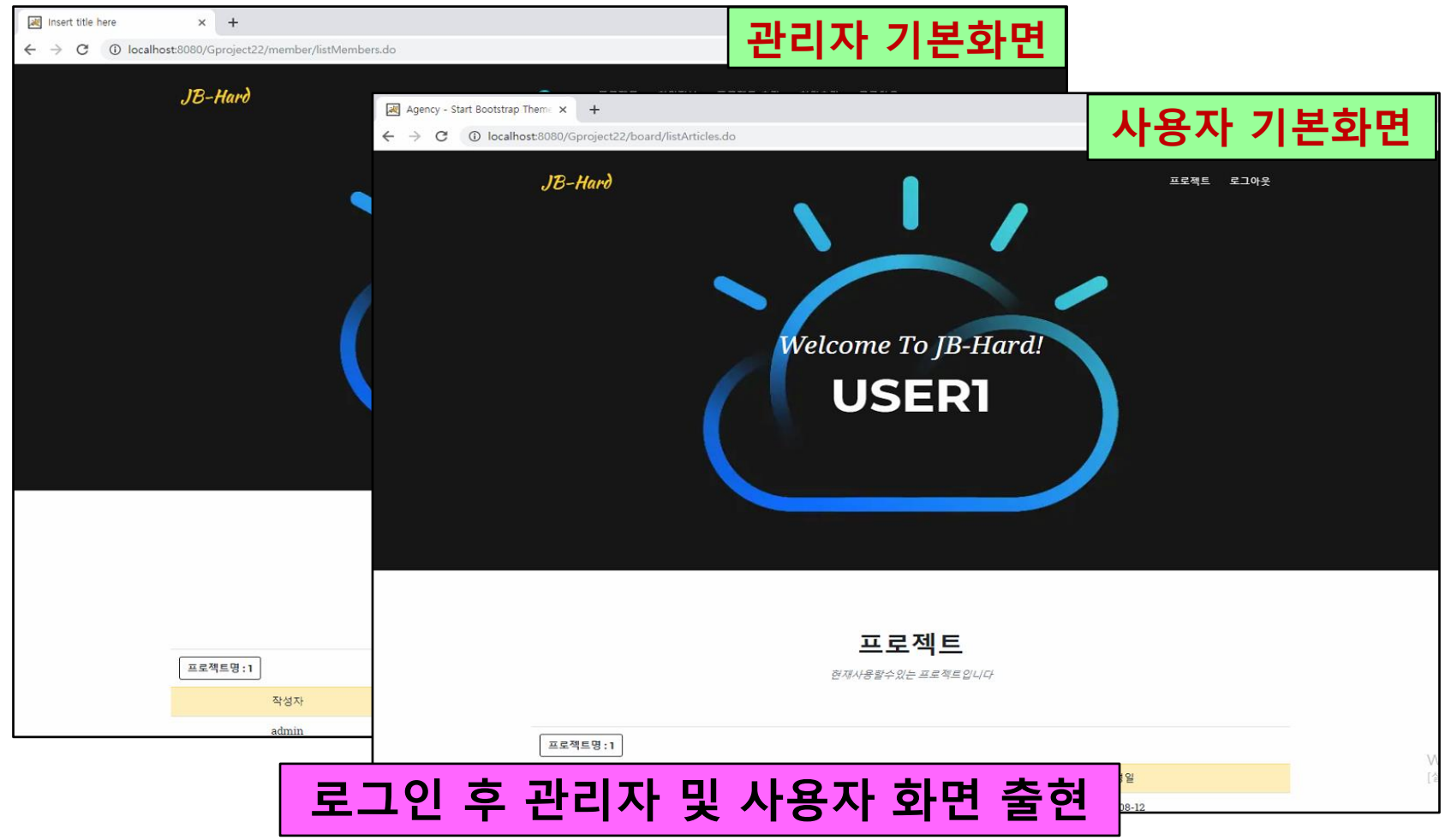

## 개발 시스템 운영-관리자 (4/10)

### 회원추가

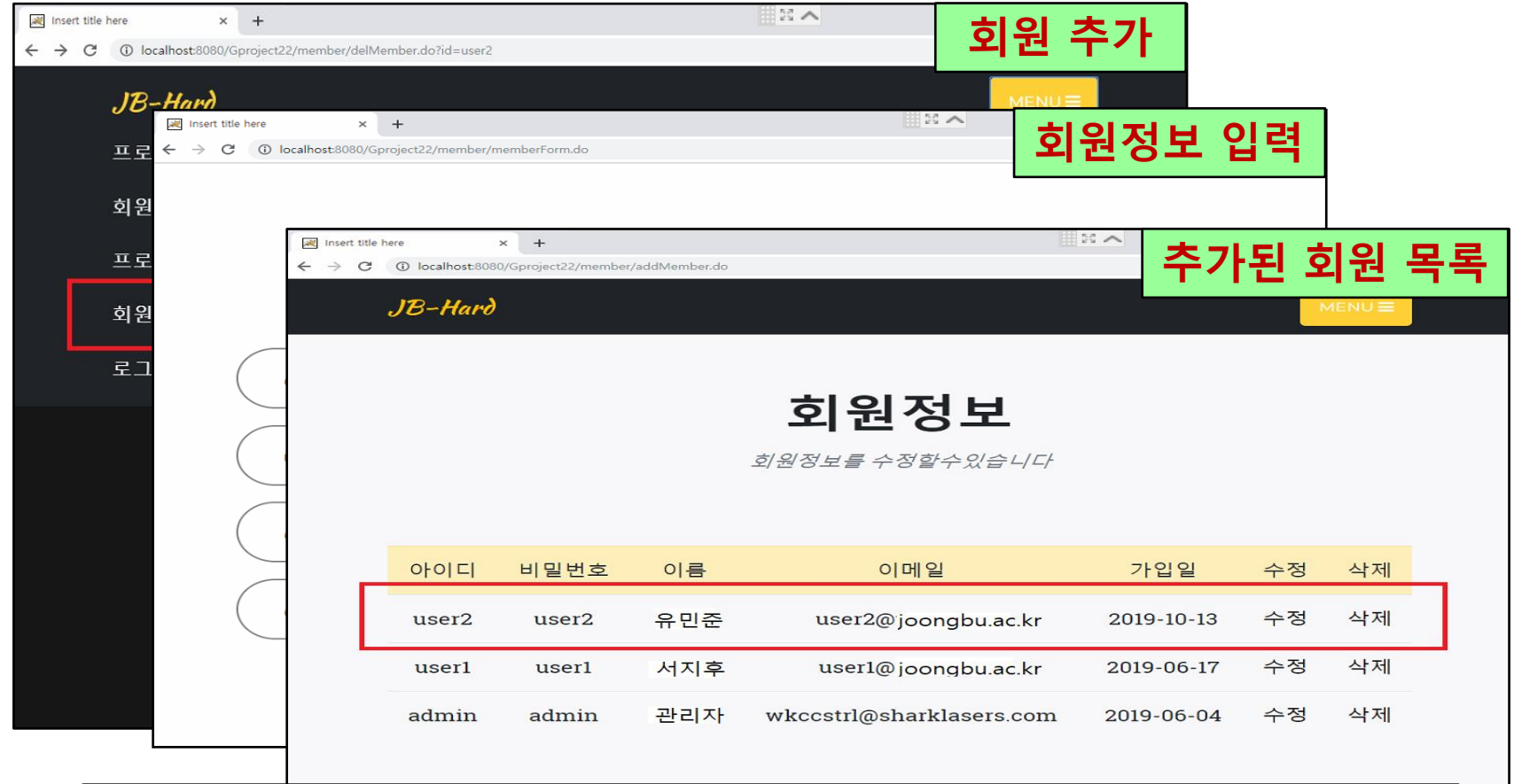

#### 회원 아이디, 비밀번호, 이름 및 이메일을 입력하고 회원 추가

## 개발 시스템 운영-관리자 (5/10)

### 회원삭제

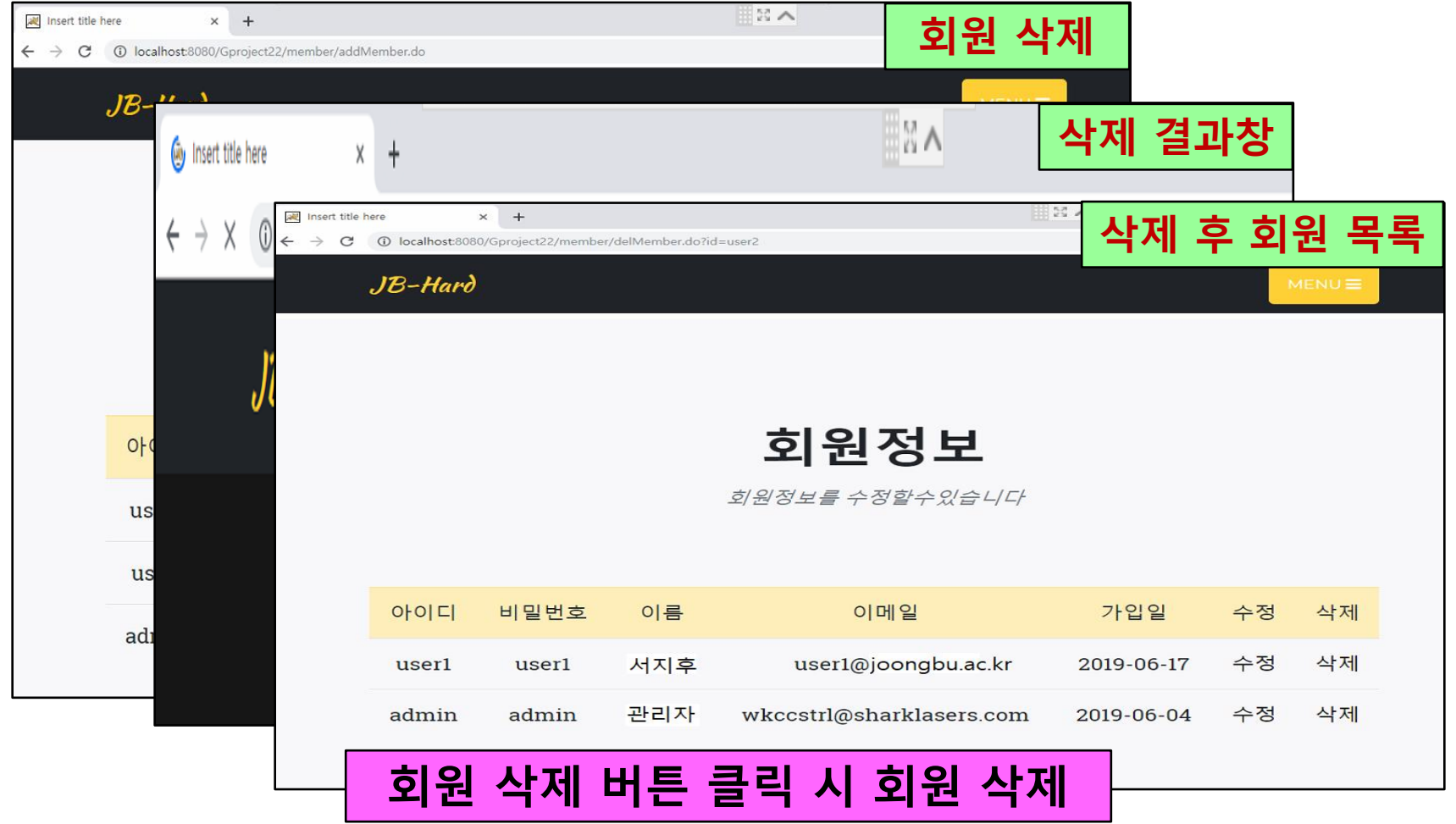

## 개발 시스템 운영-관리자 (6/10)

### 회원수정

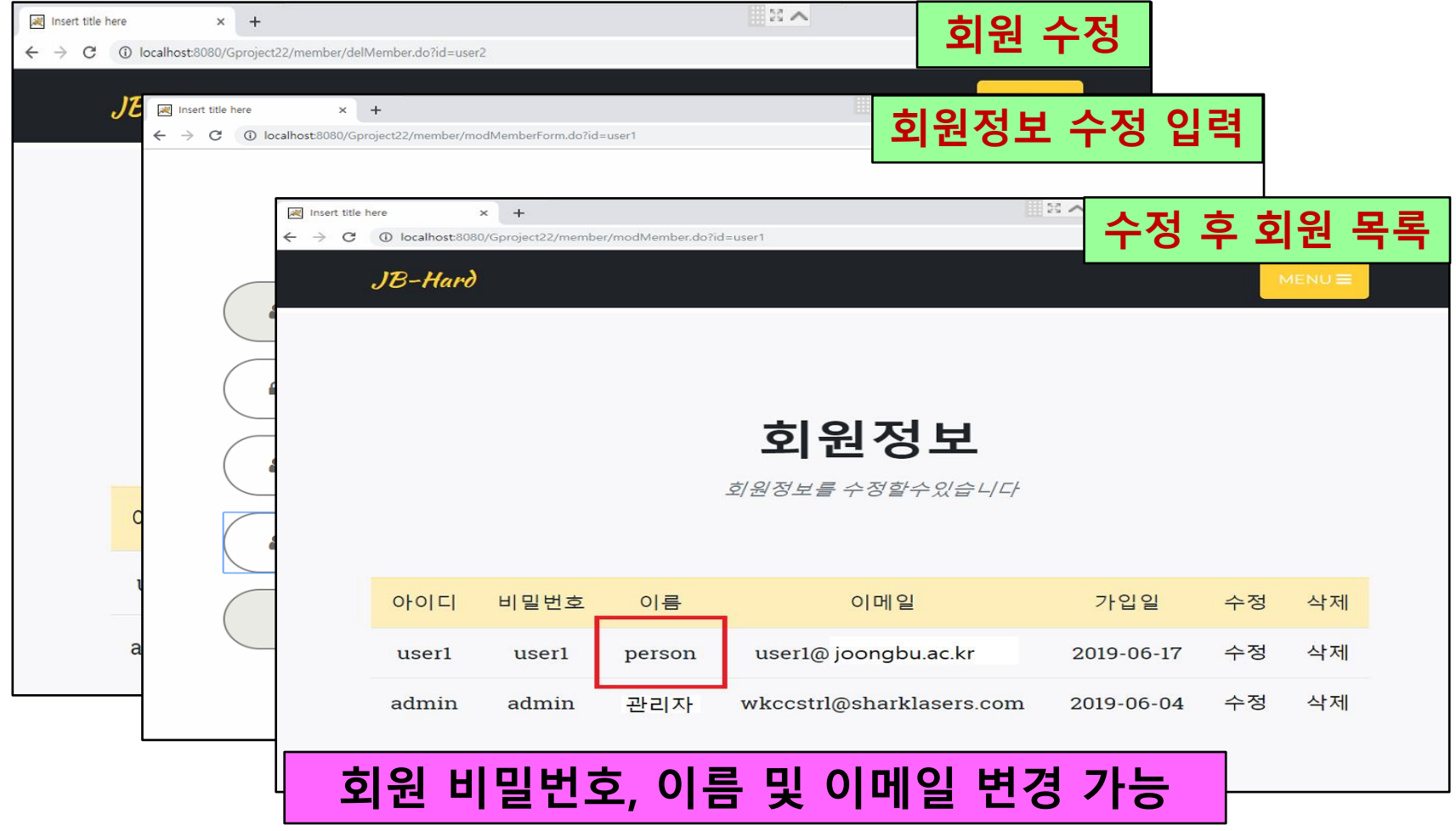

## 개발 시스템 운영-관리자 (7/10)

프로젝트 추가

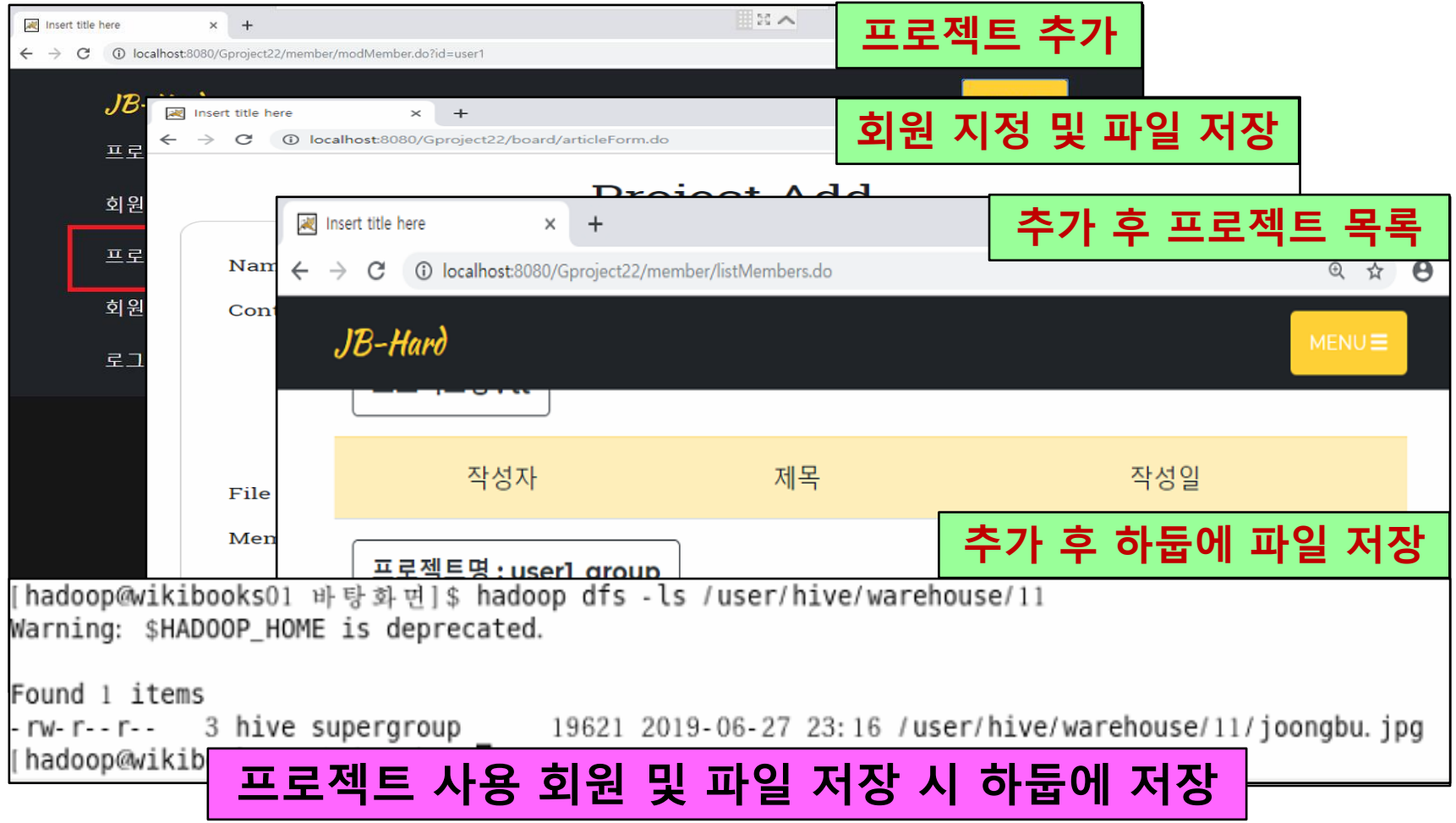

## 개발 시스템 운영-사용자 (8/10)

### 회원 로그인

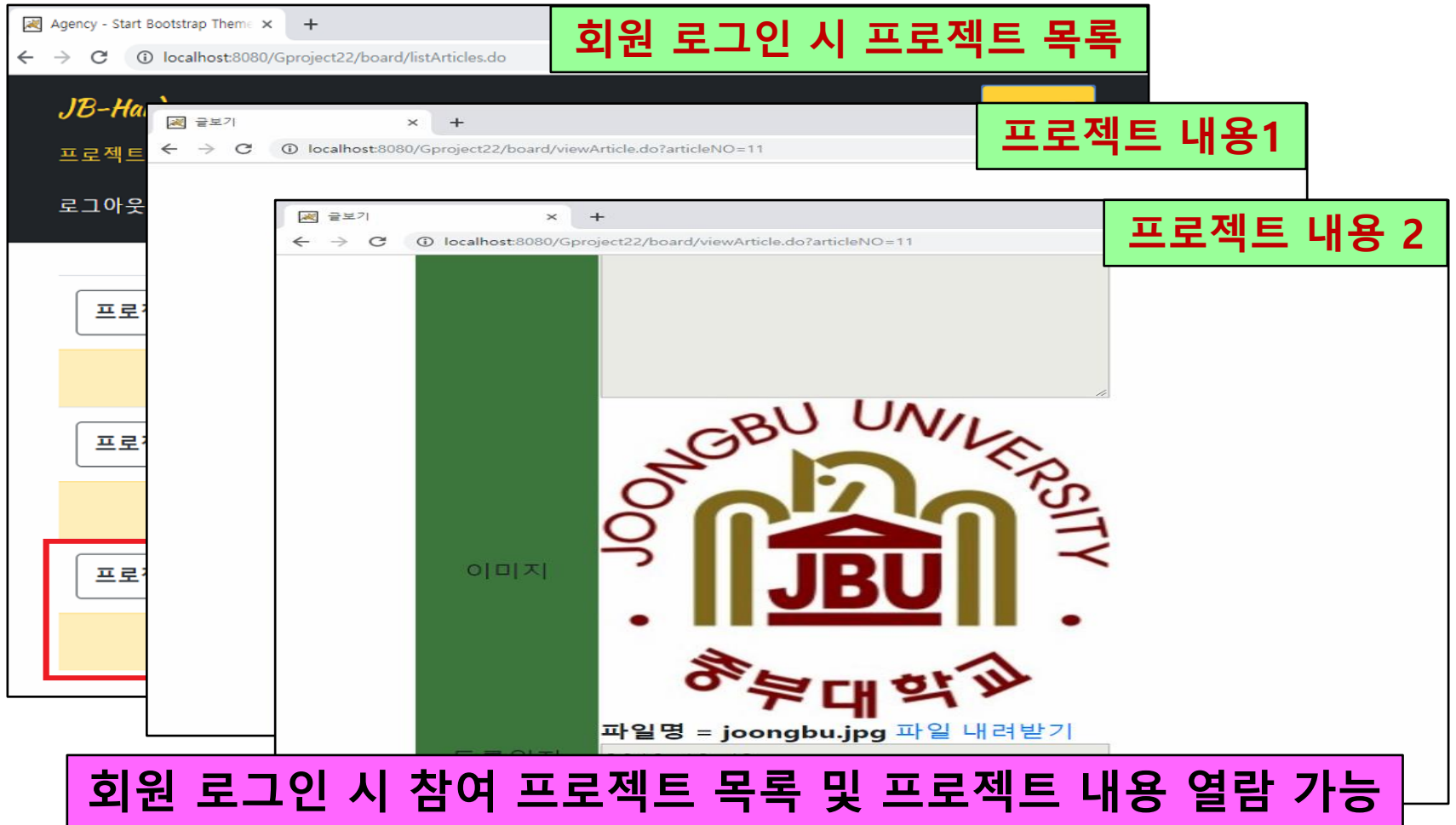

## 개발 시스템 운영-사용자 (9/10)

프로젝트 삭제

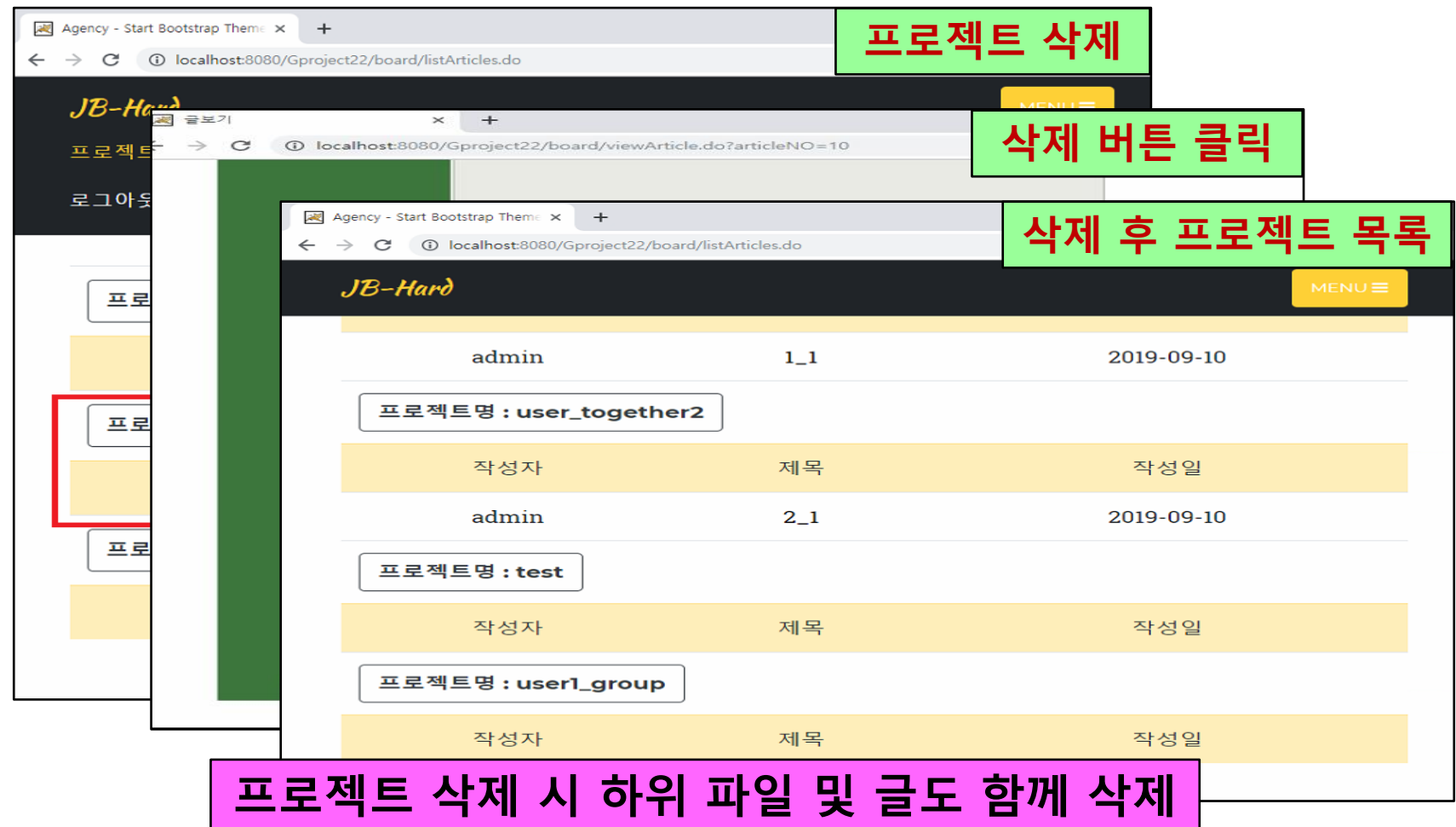

## 개발 시스템 운영-사용자 (10/10)

### 프로젝트안 파일 및 글추가

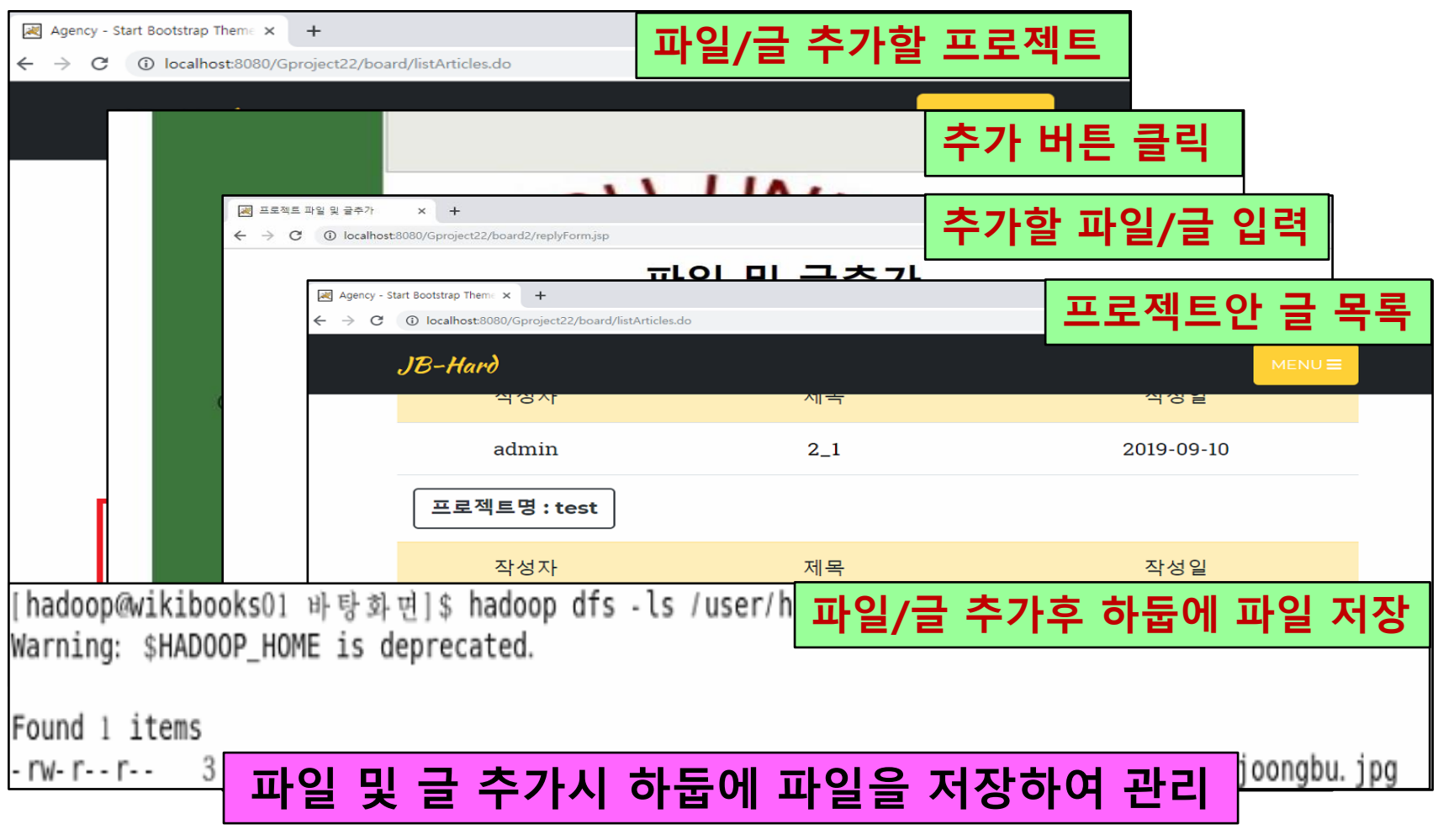

### 결론 및 기대효과

#### ❖ 결 론

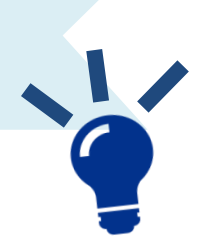

- 하둡 서버 및 웹 서버를 연동하여 사용자 그룹 파일 드라이브 웹 사이트를 개발/구축하는데 성공
- 로그인 과정에서 Kerberos 인증 방식을 사용하여 KDC에서 발급한 ticket으로 사용자를 검증하는 인증 체제로 시스템의 보안성을 확보

#### ❖ 기대효과

- 모든 조원들이 업무를 적절히 분담하여 맡은 부분을 완성함에 따라 프로그래밍 능력 및 시스템 구축 능력을 향상시키는 계기
- 아울러 작품 완성을 통해 클라우드 시스템과 보안 관리의 중요성을 재인식

# **Q & A**

## **Thank you**